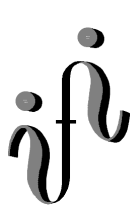

**UNIVERSITÄT LEIPZIG** 

#### **Institut für Informatik**

Seminaraufgaben

1.Semester - Wintersemester 1998/99

Abt. Technische Informatik *Gerätebeauftragter*  Dr. rer.nat. Hans-Joachim Lieske Tel.: [49]-0341-97 32213 Zimmer: HG 05-22 e-mail: lieske@informatik.uni-leipzig.de

# **Aufgaben zur Übung Technische Informatik I - Elektrotechnische Grundlagen**

## **5. Aufgabenkomplex - 1. Aufgabe**

### **Der Arbeitspunkt einer Halbleiterdiode**

Gegeben ist folgende Schaltung:

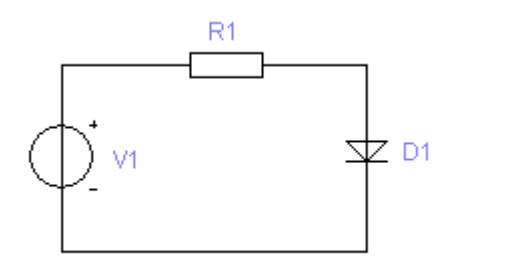

$$
Werte: V_1 = 3V
$$

$$
R_1 = 50\Sigma
$$

Bestimmen Sie den Arbeitspunkt der Diode.

Aufgabe:

- 1. Nennen Sie die Leerlaufspannung  $U_L$  (Schnittpunkt der Widerstandsgeraden mit der Abszisse).
- 2. Bestimmen Sie den Kurzschlußstrom I<sub>K</sub> (Schnittpunkt der Widerstandsgeraden mit der Ordinate).
- 3. Zeichnen Sie die Widerstandsgerade.
- 4. Bestimmen Sie die Arbeitsspannung U<sub>A</sub> der Diode (Schnittpunkt der Kennlinie mit der Widerstandsgeraden).
- 5. Bestimmen Sie den Arbeitsstrom **IA** der Diode (Schnittpunkt der Kennlinie mit der Widerstandsgeraden).

Berechnung der Werte auf 3 Stellen genau.

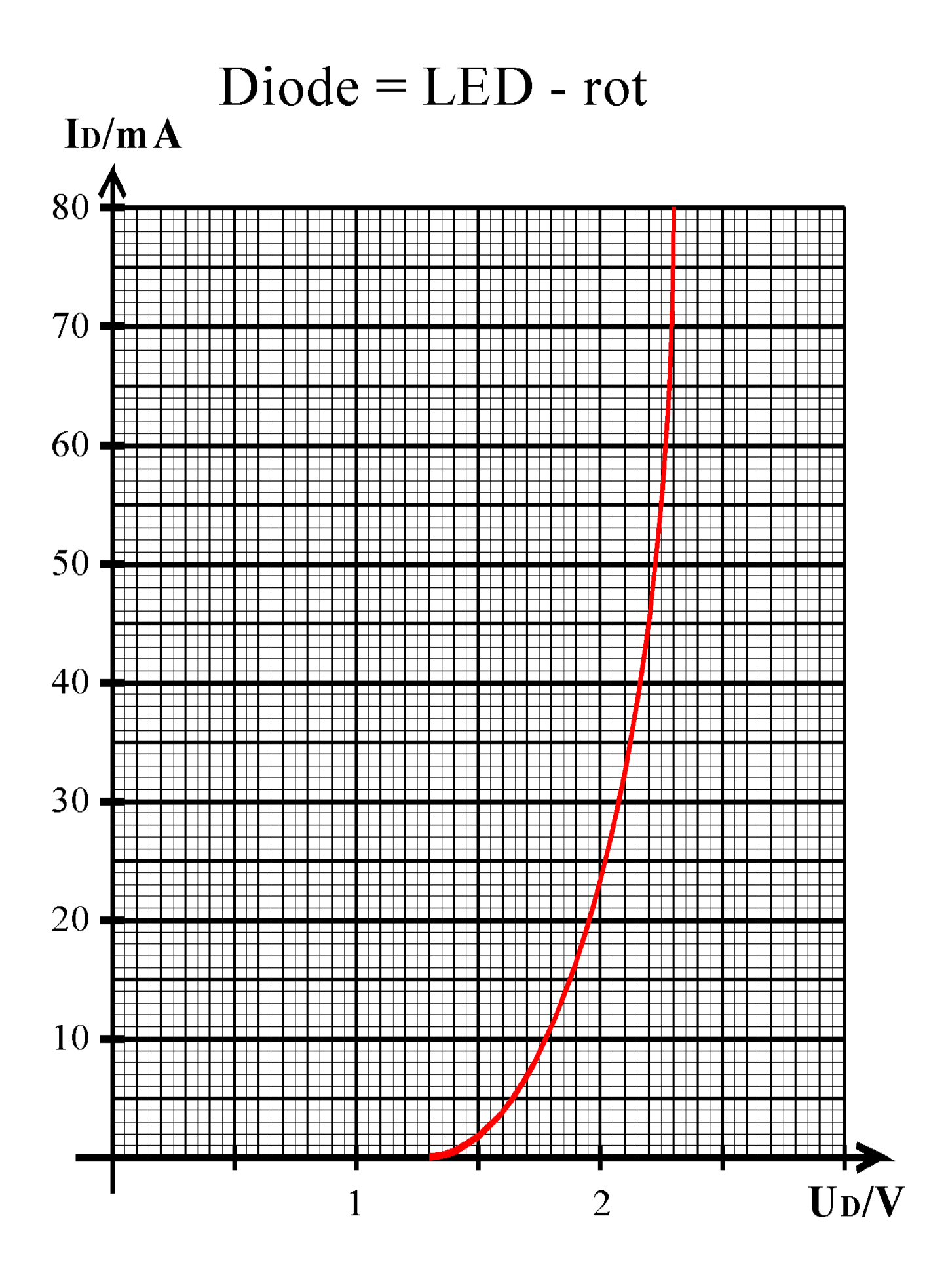

## **5. Aufgabenkomplex - 2. Aufgabe**

#### **Berechnung einer Transistorschaltung mit Stromgegenkopplung**

Gegeben ist folgende Schaltung:

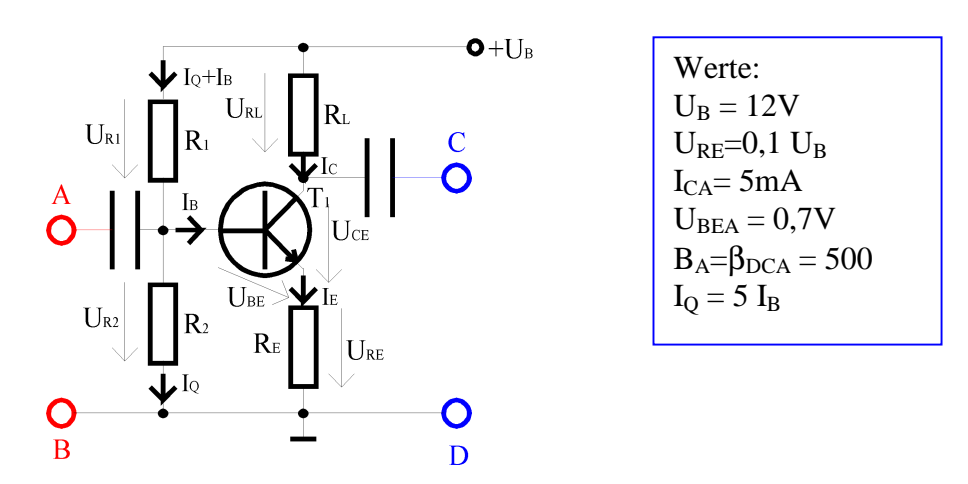

Übliche Werte (nur zur Information):

$$
U_{RE} = 0.1 U_B
$$
 für  $U_{RE} = 0.5V$  ... 1V (dies ist hier der Fall)  
 $I_Q = (5.. 10) I_B$ 

Formeln:

$$
\begin{aligned} \mathrm{U_{CEA}}\!\!=\!\mathrm{U_{B}\text{-}U_{RE}}\!)/2\\ \mathrm{B_{A}\!\!=\mathrm{I_{C}}}\,/\mathrm{I_{B}}\\ \mathrm{I_{E}\!\!=\mathrm{I_{C}}+\mathrm{I_{B}\!\!=\mathrm{I_{C}}+\mathrm{I_{C}}}\,/\mathrm{B_{A}} \end{aligned}
$$

Aufgabe: Berechnen Sie die Widerstände der Schaltung.

1. Berechnen Sie die Spannung U<sub>RE</sub> und den Emitterwiderstand R<sub>E</sub>.

- 2. Berechnen Sie die Kollektor-Emitterspannung UCEA.
- 3. Berechnen Sie die Spannung URL und den Lastwiderstand RL.
- 4. Berechnen Sie den Basisstrom I<sub>B</sub> mittels der Stromverstärkung B<sub>A</sub>.
- 5. Berechnen Sie den Querstrom IQ
- 6. Berechnen Sie die Widerstände  $R_1$  und  $R_2$

Stellen Sie die Ergebnisse in einer Tabelle dar. Berechnung der Werte auf 3 Stellen genau.

Für die Berechnungen wird hier kein Kennlinienfeld benötigt.

## **5. Aufgabenkomplex - 3. Aufgabe**

#### **Spannungspegel an logischen Schaltungen**

Bei idealen logischen Schaltungen bleibt der Spannungspegel erhalten. Bei realen Schaltungen ist dies leider nicht der Fall.

Hier soll an einer einfachen Simulation der Einfluß der Schaltung auf die Spannungspegel untersucht werden. Hier könnte es sich z.B. um die P- oder N-MOS Schaltungstechnik handeln. Allerdings wurden einige Werte zur besseren Anschaulichkeit etwas verändert

Diese Art Schaltungen kann man zum besseren Verständnis mit Relais simulieren. Die Widerstände 10Ω und 100kΩ könnten für einen leitenden- und einem nichtleitenden Transistor stehen.

Wir betrachten hier die Transfer-, ODER und die UND- Funktion. Der Eingang A wurde mit  $2^0$  gewichtet und der Eingang B mit  $2^1$ . Berechnung der Werte auf 4 Stellen genau.

Aufgabe:

- 1. Bestimmen Sie die Spannungen am Ausgang Q beim Transferglied für die Eingangsvariable A=0,1 und die Eingangsvariablen BA=00,01,10,11 für die restlichen Schaltungen.
- 2. Bestimmen Sie die Ströme, die aus der 5V-Spannungsquelle bei den verschiedenen Eingangsparametern fließen.
- 3. Bei welcher Eingangskombination und welcher Schaltung treten die größten Ausgangsspannungsdifferenzen an O für logisch "0" (gleich low) und für logisch "1" (gleich high) für den Ausgang Q auf.
- 4. Wie groß muß der Spannungsbereich für logisch "0" (gleich low) und für logisch "1" (gleich high) für den Ausgang Q gewählt werden, damit die Schaltung in den 3 Betriebsarten noch arbeitet.

Stellen Sie die Ergebnisse in einer Tabelle dar.

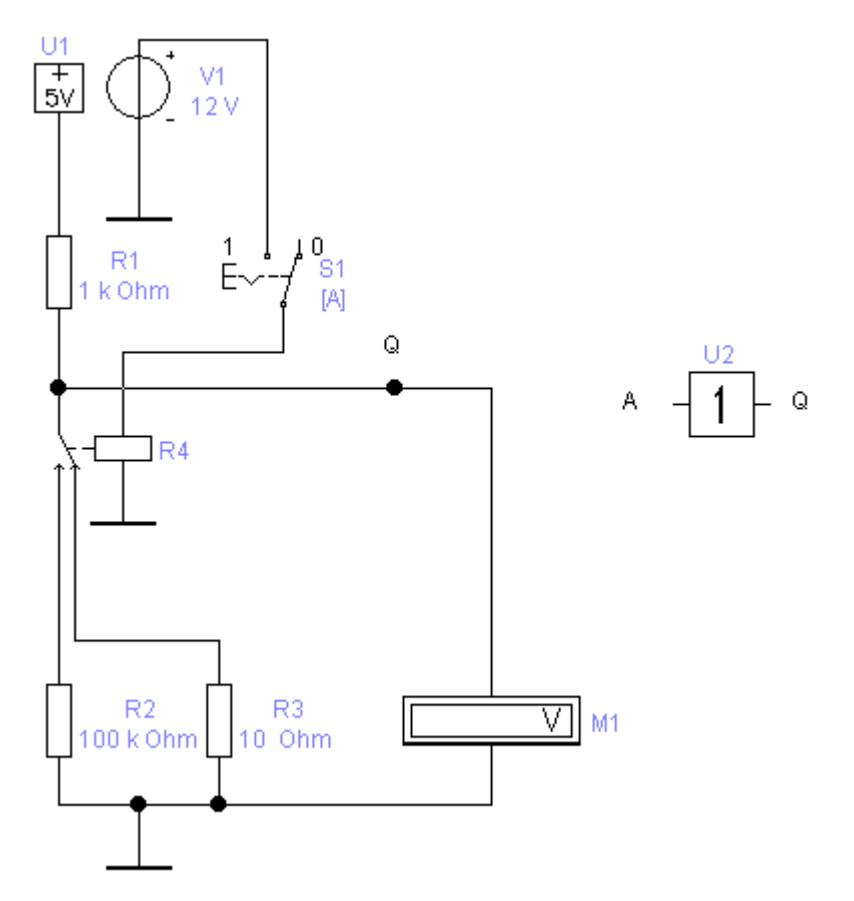

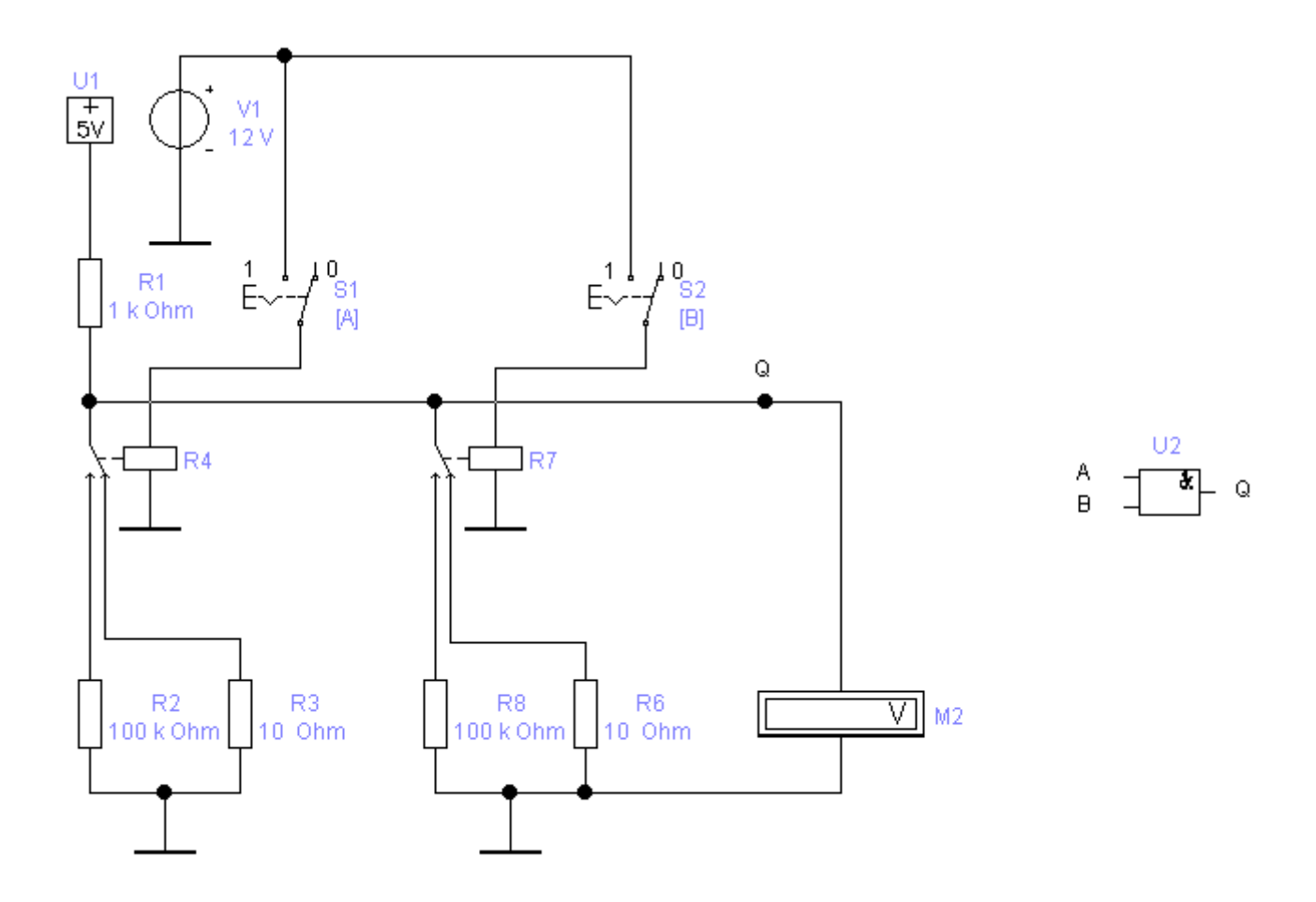

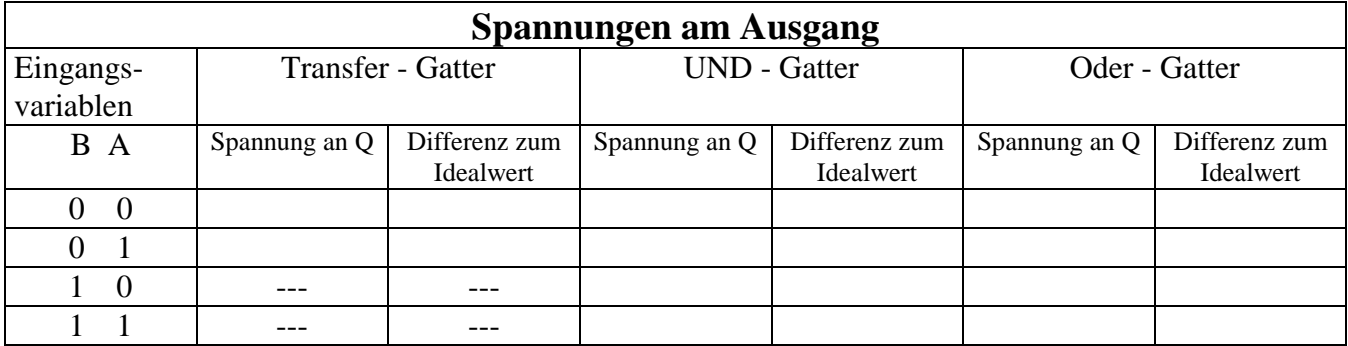

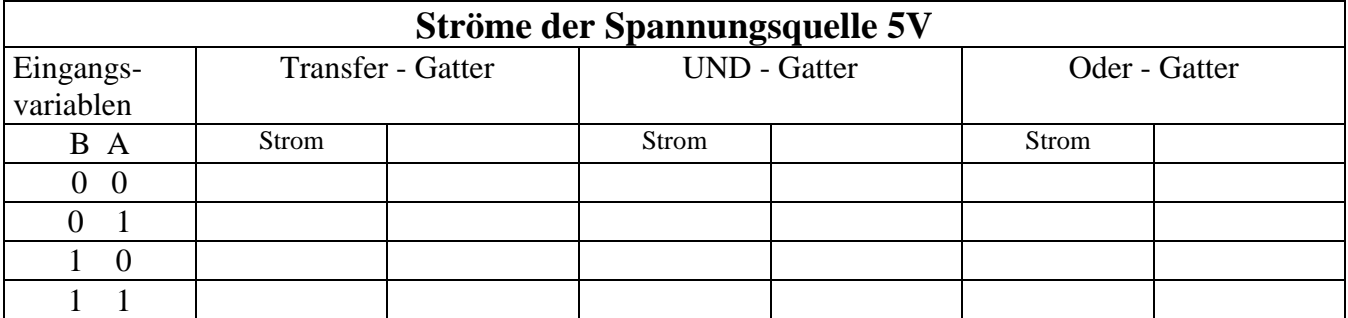

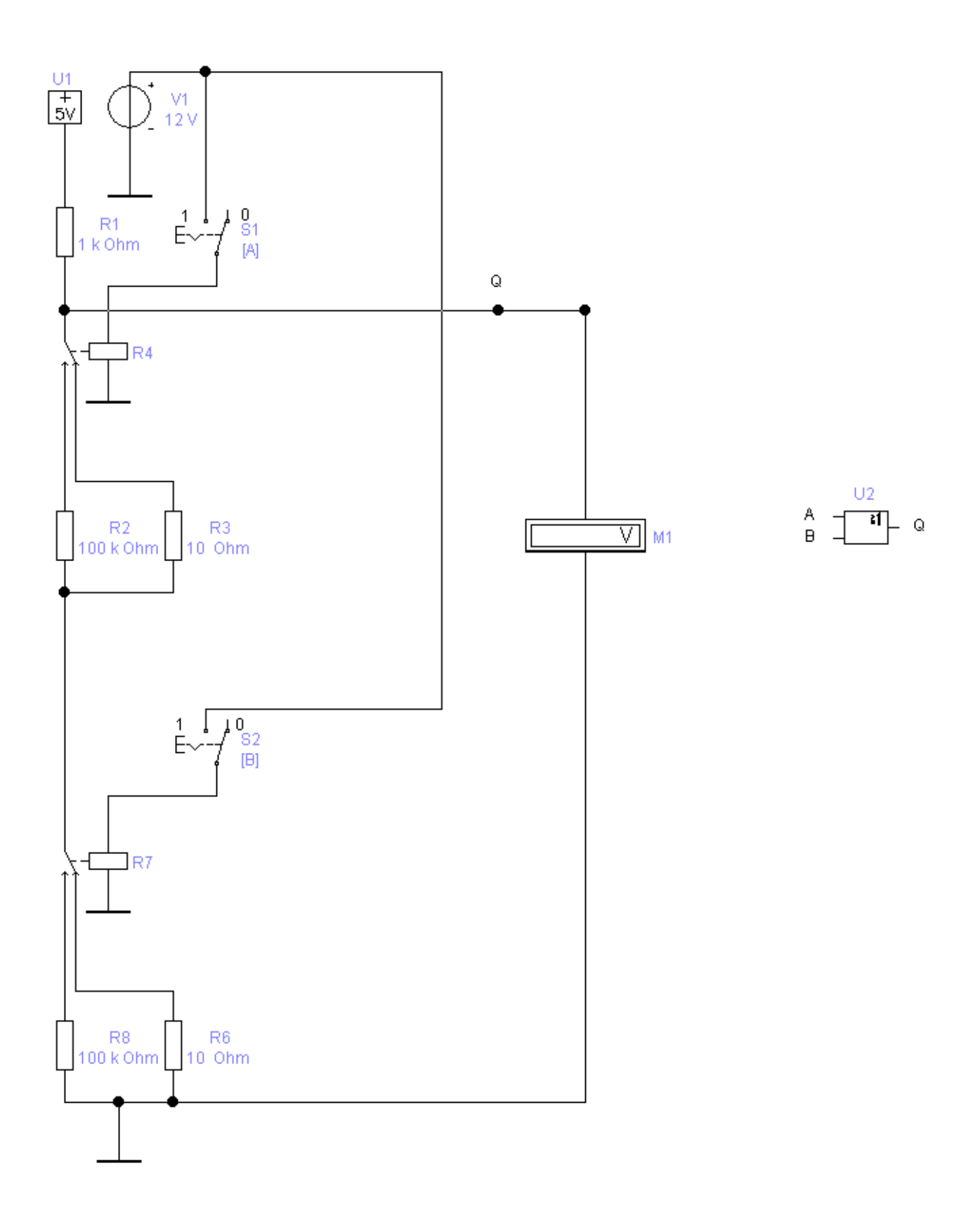

Bitte benutzen Sie bei den End- und Zwischenergebnissen die Präfixe. Nichtbeachtung wird als Fehler geahndet. Bei den Berechnungen ist Ihnen die Benutzung freigestellt.

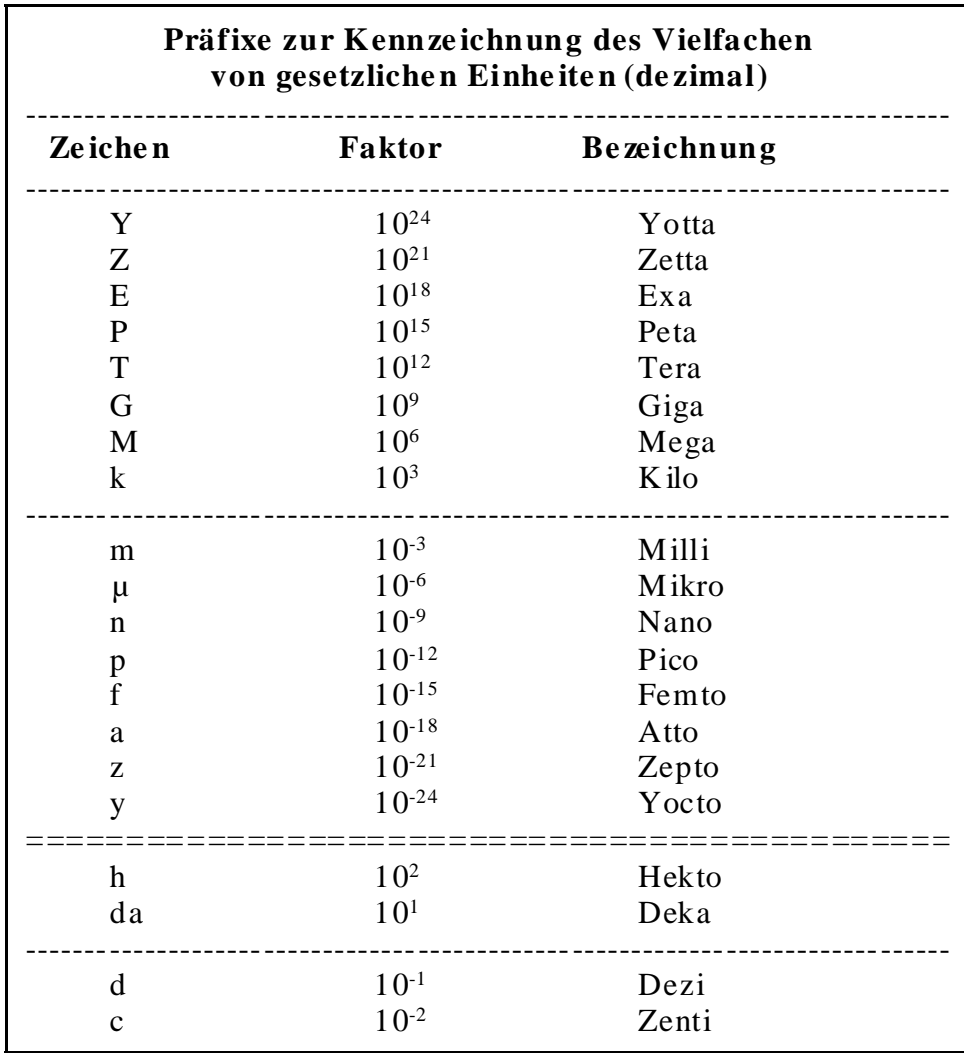

Tabelle 3

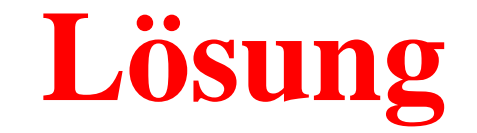

#### **5. Aufgabenkomplex - 1. Aufgabe**

#### **Der Arbeitspunkt einer Halbleiterdiode**

Berechnung der Werte auf 3 Stellen genau.

1. Nennen Sie die Leerlaufspannung **UL** (Schnittpunkt der Widerstandsgeraden mit der Abszisse).

$$
U_L = V_1
$$
  

$$
U_L = 3V
$$

2. Bestimmen Sie den Kurzschlußstrom I<sub>K</sub> (Schnittpunkt der Widerstandsgeraden mit der Ordinate).

$$
V_L = I_k \cdot R_1 \qquad \text{daraus folgt} \qquad I_k = \frac{V_L}{R_1}
$$

$$
I_k = \frac{3V}{50\Omega} = 60mA
$$

3. Zeichnen Sie die Widerstandsgerade.

Endpunkte  $U_L=3V / I_L=0$ mA  $U_K=0V / I_K=60mA$ 

4. Bestimmen Sie die Arbeitsspannung **UA** der Diode (Schnittpunkt der Kennlinie mit der Widerstandsgeraden).

 $U_A=1,96V$  ( $\pm 0,02V$  noch richtig)

5. Bestimmen Sie den Arbeitsstrom **IA** der Diode (Schnittpunkt der Kennlinie mit der Widerstandsgeraden).

 $I_A = 20,5 \text{ mA}$  (±0,2mA noch richtig)

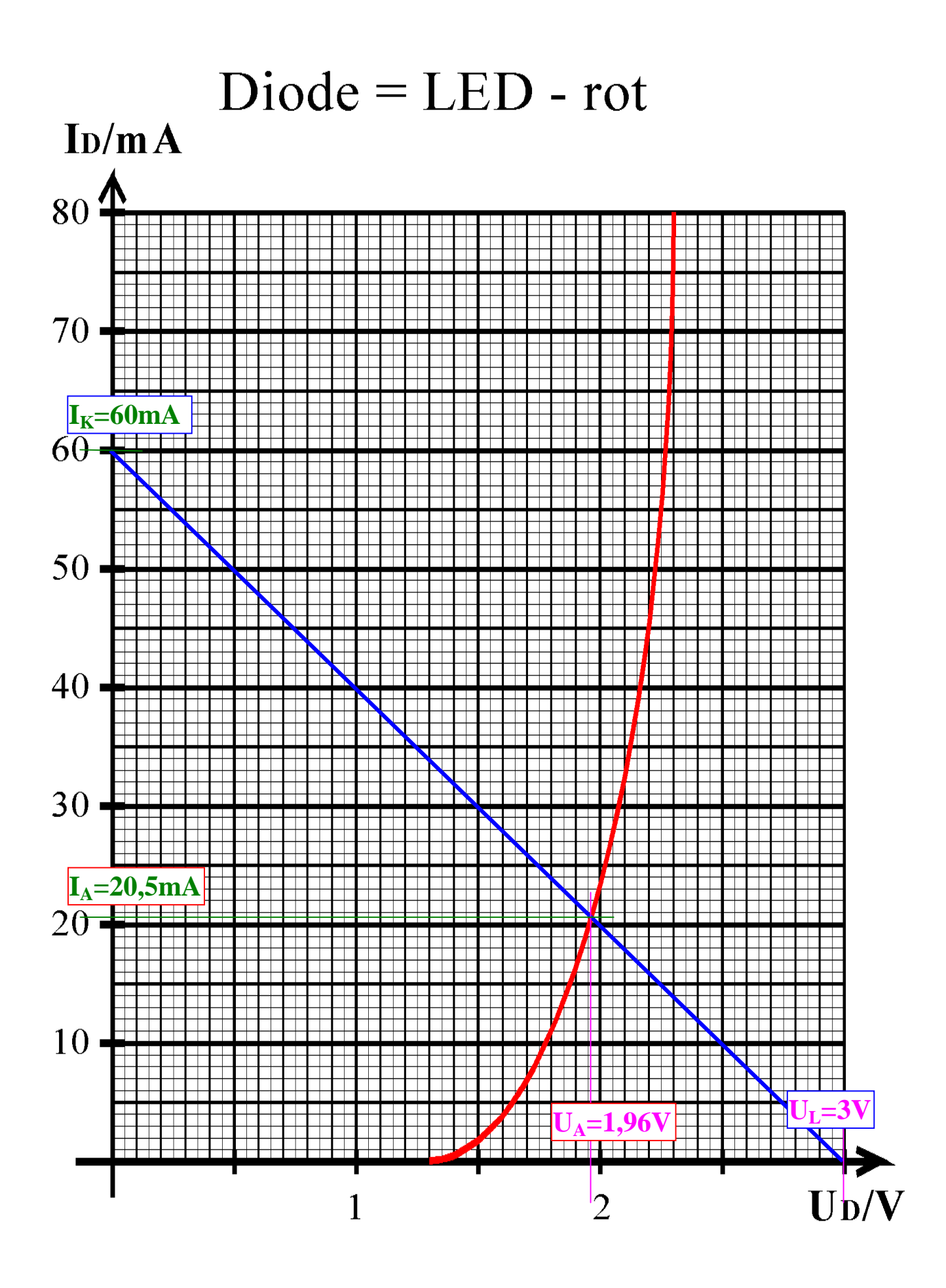

## **5. Aufgabenkomplex - 2. Aufgabe**

#### **Berechnung einer Transistorschaltung mit Stromgegenkopplung**

Berechnung der Werte auf 3 Stellen genau.

Berechnen Sie die Widerstände der Schaltung.

1. Berechnen Sie die Spannung U<sub>RE</sub> und den Emitterwiderstand R<sub>E</sub>.

$$
U_{RE} = 0.1 \cdot U_B \qquad U_{RE} = 0.1 \cdot 12V = 1.2V
$$

$$
I_{RE} = I_E = I_C + \frac{I_C}{B_A}
$$
  

$$
I_{RE} = 5mA + \frac{5mA}{500} = 5mA + 0.01mA = 5,01mA
$$

$$
U_{RE} = I_{RE} \cdot R_E
$$
  

$$
R_E = \frac{U_{RE}}{I_{RE}}
$$
  

$$
R_E = \frac{1,2V}{5,01mA} = 239,5209\Omega \approx 240\Omega
$$

2. Berechnen Sie die Kollektor-Emitterspannung U<sub>CEA</sub>.

$$
U_{CEA} = \frac{U_B - U_{RE}}{2}
$$
\n
$$
U_{CEA} = \frac{12V - 1,2V}{2} = \frac{10,8V}{2} = 5,4V
$$

3. Berechnen Sie die Spannung U<sub>RL</sub> und den Lastwiderstand R<sub>L</sub>.

$$
U_{RL} = U_B - U_{CEA} - U_{RE}
$$
  

$$
U_{RL} = 12V - 5,4V - 1,2V = 5,4V
$$

$$
I_{RL} = I_{CA} \qquad I_{RL} = 5mA
$$

$$
R_{L} = \frac{U_{RL}}{I_{RL}} \qquad R_{L} = \frac{5.4V}{5mA} = 1,08k\Omega
$$

4. Berechnen Sie den Basisstrom I<sub>B</sub> mittels der Stromverstärkung B<sub>A</sub>.

$$
B_{A} = \frac{I_{CA}}{I_{BA}}
$$
  

$$
I_{BA} = \frac{I_{CA}}{B_{A}}
$$
  

$$
I_{BA} = \frac{5mA}{500} = 0,01mA = 10\mu A
$$

Dr. H-J Lieske/Uni. Leipzig/1999-2000/Version 2 Datei: S-E05W99 - 3 Januar 2000 - Seite 10

5. Berechnen Sie den Querstrom IQ

$$
I_Q = 5 \cdot I_{BA} \qquad I_Q = 5 \cdot 10 \mu A = 50 \mu A
$$

6. Berechnen Sie die Widerstände  $R_1$  und  $R_2$ 

$$
U_{R1} = U_B - U_{BEA} - U_{RE}
$$
  
\n
$$
U_{R1} = 12V - 0.7V - 1.2V = 10.1V
$$
  
\n
$$
I_{R1} = 50\mu A + 10\mu A = 60\mu A
$$

$$
R_{\rm l} = \frac{U_{R1}}{I_{R1}} \qquad R_{\rm l} = 0.16833M\Omega = 168,33k\Omega \approx 168k\Omega
$$

$$
U_{R2} = U_{BEA} + U_{RE}
$$
  
\n
$$
U_{R1} = 0.7V + 1.2V = 1.9V
$$
  
\n
$$
I_{R2} = I_Q
$$
  
\n
$$
I_{R2} = 50 \mu A = 50 \mu A
$$

$$
R_2 = \frac{U_{R2}}{I_{R2}} \qquad R_1 = \frac{1.9V}{50\mu A} = 0.038M\Omega = 38k\Omega
$$

Stellen Sie die Ergebnisse in einer Tabelle dar.

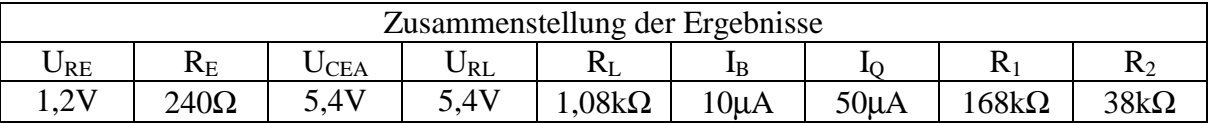

## **5. Aufgabenkomplex - 3. Aufgabe**

## **Spannungspegel an logischen Schaltungen**

Simulation einer P-MOS Schaltung mit variierten Werten

Berechnung der Werte auf 4 Stellen genau.

Aufgabe:

1. Bestimmen Sie die Spannungen am Ausgang Q beim Transferglied für die Eingangsvariable A=0,1 und die Eingangsvariablen BA=00,01,10,11 für die restlichen Schaltungen.

1.1. Transferglied

$$
U_{Q,A=0} = \frac{R_3}{R_1 + R_3} \cdot U_1
$$
  

$$
U_{Q,A=0} = \frac{10\Omega}{1k\Omega + 10\Omega} \cdot 5V = \frac{10\Omega}{1,01k\Omega} \cdot 5V = 9,90099 \cdot 10^{-3} \cdot 5V = 49,5049 \cdot 10^{-3} V \approx 49,5mV
$$

$$
U_{Q,A=1} = \frac{R_2}{R_1 + R_2} \cdot U_1
$$

 $V = 0,990099 \cdot 5V = 4,95049V \approx 4,95V$ *k*  $V = \frac{100k}{100}$  $U_{Q,A=1} = \frac{100k\Omega}{1k\Omega + 100k\Omega} \cdot 5V = \frac{100k\Omega}{101k\Omega} \cdot 5V = 0,990099 \cdot 5V = 4,95049V \approx 4,95049V$  $5V = \frac{100}{100}$  $1k\Omega + 100$  $_{A=1}$ = $\frac{100k\Omega}{1k\Omega + 100k\Omega}$ .  $5V = \frac{100k\Omega}{101k\Omega}$ .  $5V = 0,990099$ .  $5V = 4,95049V \approx$ 

$$
BA=00:
$$
\n
$$
R_{3ers00} = R_3 \parallel R_6 = \frac{R_3 \cdot R_6}{R_3 + R_6}
$$
\n
$$
R_{3ers00} = \frac{10 \Omega \cdot 10 \Omega}{10 \Omega + 10 \Omega} = 5 \Omega
$$
\n
$$
U_{Q,BA=00} = \frac{R_{3ers00}}{R_1 + R_{3ers00}} \cdot U_1
$$
\n
$$
U_{Q,BA=00} = \frac{5 \Omega}{1k\Omega + 5\Omega} \cdot 5V = \frac{5 \Omega}{1,005k\Omega} \cdot 5V = 4,97512 \cdot 10^{-3} \cdot 5V = 24,8756 \cdot 10^{-3} V \approx 24,88 mV
$$

BA=01 und BA=10:

$$
R_{3ers01} = R_{3ers10} = R_2 || R_6 = \frac{R_2 \cdot R_6}{R_2 + R_6} = R_3 || R_8 = \frac{R_3 \cdot R_8}{R_3 + R_8}
$$

$$
R_{3ers01} = R_{3ers10} = \frac{10\Omega \cdot 100k\Omega}{10\Omega + 100k\Omega} = 9,999\Omega
$$

$$
U_{Q,BA=01} = \frac{R_{3ers01}}{R_1 + R_{3ers01}} \cdot U_1 = U_{Q,BA=10} = \frac{R_{3ers10}}{R_1 + R_{3ers10}} \cdot U_1
$$

$$
U_{Q,BA=10} = U_{Q,BA=10} = \frac{9,999 \Omega}{1k\Omega + 9,999 \Omega} \cdot 5V = \frac{9,999 \Omega}{1,00999 k\Omega} \cdot 5V = 9,90010 \cdot 10^{-3} \cdot 5V = 49,50 mV
$$

$$
BA=11:
$$

$$
R_{3ers11} = R_2 \parallel R_8 = \frac{R_2 \cdot R_8}{R_2 + R_8}
$$
\n
$$
R_{3ers11} = \frac{100k\Omega \cdot 100k\Omega}{100k\Omega + 100k\Omega} = 50k\Omega
$$

$$
U_{Q,BA=11} = \frac{R_{3ers11}}{R_1 + R_{3ers11}} \cdot U_1
$$
  

$$
U_{Q,BA=11} = \frac{50k\Omega}{1k\Omega + 50k\Omega} \cdot 5V = \frac{50k\Omega}{51k\Omega} \cdot 5V = 0,980392 \cdot 5V = 4,90196V \approx 4,902V
$$

$$
BA=00:
$$
  
\n
$$
R_{3ers00} = R_3 + R_6
$$
  
\n
$$
U_{Q,BA=00} = \frac{R_{3ers00}}{R_1 + R_{3ers00}} \cdot U_1
$$
  
\n
$$
U_{Q,BA=00} = \frac{20\Omega}{1k\Omega + 20\Omega} \cdot 5V = \frac{20\Omega}{1,020k\Omega} \cdot 5V = 0,0196078 \cdot 5V = 98,039 \cdot 10^{-3} V \approx 98,04 mV
$$

 $BA=01$  und  $BA=10$ :

$$
R_{3ers01} = R_{3ers10} = R_2 + R_6 = R_3 + R_8
$$
  

$$
R_{3ers01} = R_{3ers10} = 10\Omega + 100k\Omega = 100,01k\Omega
$$

$$
U_{Q,BA=01} = \frac{R_{3ers01}}{R_1 + R_{3ers01}} \cdot U_1 = U_{Q,BA=10} = \frac{R_{3ers10}}{R_1 + R_{3ers10}} \cdot U_1
$$

$$
U_{Q,BA=10} = U_{Q,BA=10} = \frac{100,01k\Omega}{1k\Omega + 100,01k\Omega} \cdot 5V = \frac{100,01k\Omega}{101,01k\Omega} \cdot 5V = 0,990100 \cdot 5V = 4,951V
$$

 $BA=11$ :

$$
R_{3\text{ers11}} = R_2 + R_8
$$
\n
$$
R_{3\text{ers11}} = 100k\Omega + 100k\Omega = 200k\Omega
$$

$$
U_{Q,BA=11} = \frac{R_{3ers11}}{R_1 + R_{3ers11}} \cdot U_1
$$

$$
U_{Q,BA=11} = \frac{200k\Omega}{1k\Omega + 200k\Omega} \cdot 5V = \frac{200k\Omega}{201k\Omega} \cdot 5V = 0,995025 \cdot 5V = 4,97513V \approx 4,975V
$$

- 2. Bestimmen Sie die Ströme, die aus der 5V-Spannungsquelle bei den verschiedenen Eingangsparametern fließen.
	- 2.1. Transferglied

A=0  
\n
$$
R_{gesQ,A=0} = R_1 + R_3 = 1k\Omega + 10\Omega = 1,01k\Omega
$$
  
\n $I_{Q,A=0} = \frac{U_1}{R_{gesQ,A=0}} = \frac{5V}{1,01k\Omega} = 4,95mA$ 

A=1  

$$
R_{\text{gesQ}, A=1} = R_1 + R_2 = 1k\Omega + 100k\Omega = 101k\Omega
$$

$$
k\Omega \t I_{Q,A=0} = \frac{U_1}{R_{\text{genQ},A=0}} = \frac{5V}{101k\Omega} = 49,5\,\mu\text{A}
$$

2.2. UND-Gatter

 $BA=00$ 

$$
R_{\text{gesQ}, BA=00} = R_1 + R_{\text{3ers00}} = 1k\Omega + 5\Omega = 1,005k\Omega
$$
  

$$
I_{Q,A=0} = \frac{U_1}{R_{\text{gesQ}, A=0}} = \frac{5V}{1,005k\Omega} = 4,975mA
$$

 $BA=01$  und  $BA=10$ 

$$
R_{\text{gesQ}, BA=01} = R_{\text{gesQ}, BA=10} = R_1 + R_{\text{3ers01}} = R_1 + R_{\text{3ers10}} = 1k\Omega + 9,999\Omega = 1,09999k\Omega
$$

$$
I_{Q,A=01} = I_{Q,A=10} = \frac{U_1}{R_{gesQ,A=0}} = \frac{5V}{1,09999k\Omega} = 4,545mA
$$

 $BA=11$ 

$$
R_{\text{gesQ}, BA=11} = R_1 + R_{3\text{ers11}} = 1k\Omega + 50k\Omega = 51k\Omega
$$

$$
I_{Q,BA=11} = \frac{U_1}{R_{\text{geoQ},A=0}} = \frac{5V}{51k\Omega} = 98,04 \,\mu\text{A}
$$

2.3. ODER-Gatter

 $BA=00$ 

$$
R_{gesQ,BA=00} = R_1 + R_{3ers00} = 1k\Omega + 20\Omega = 1,020k\Omega
$$
  

$$
I_{Q,A=0} = \frac{U_1}{R_{gesQ,A=0}} = \frac{5V}{1,020k\Omega} = 4,902mA
$$

 $BA=01$  und  $BA=10$ 

$$
R_{\text{gesQ}, BA=01} = R_{\text{gesQ}, BA=10} = R_1 + R_{\text{3ers01}} = R_1 + R_{\text{3ers10}} = 1k\Omega + 100,01k\Omega = 101,01k\Omega
$$

$$
I_{Q,A=01} = I_{Q,A=10} = \frac{U_1}{R_{\text{genQ},A=0}} = \frac{5V}{101,01k\Omega} = 49,5\,\mu\text{A}
$$

 $BA=11$ 

$$
R_{\text{gesQ}, BA=11} = R_1 + R_{3\text{ers11}} = 1k\Omega + 200k\Omega = 201k\Omega
$$

$$
I_{Q,BA=11} = \frac{U_1}{R_{geq Q, A=0}} = \frac{5V}{201k\Omega} = 24,88 \mu A
$$

Stellen Sie die Ergebnisse in einer Tabelle dar.

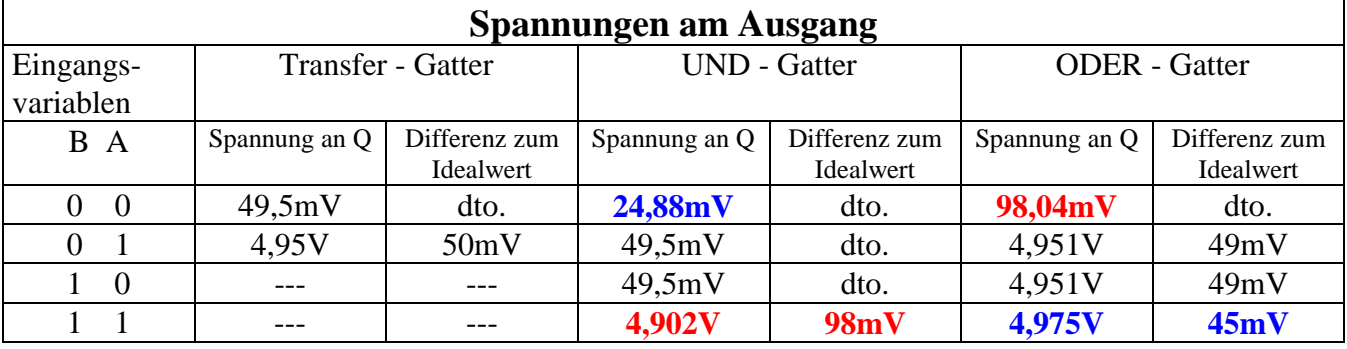

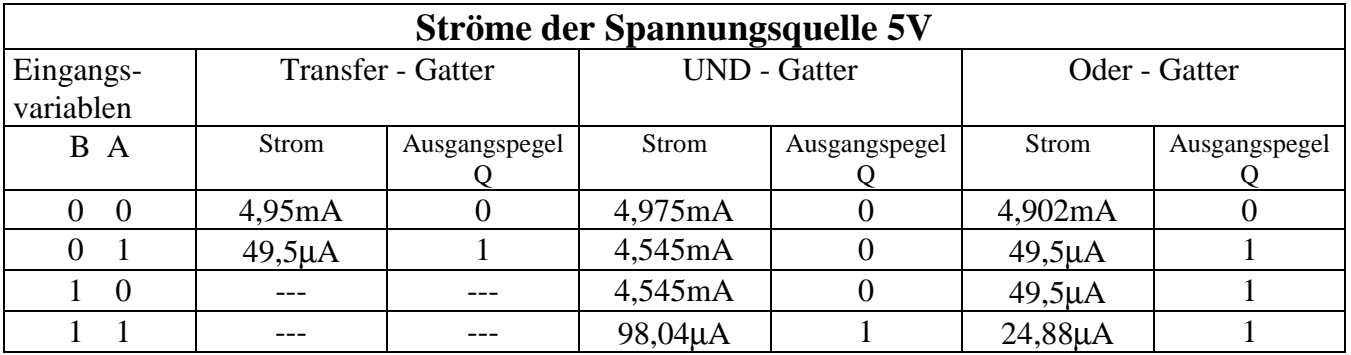

rot = größte Abweichung vom Normalwert, blau = geringste Abweichung vom Normalwert

3. Bei welcher Eingangskombination und welcher Schaltung treten die größten Ausgangsspannungsdifferenzen an Q für logisch "0" (gleich low) und für logisch "1" (gleich high) für den Ausgang Q auf.

Größte Eingangsspannunsdifferenz für logisch "0" am Ausgang Q: **ODER** – Gatter, BA=00, U<sub>O</sub>=98,04mV, ΔU<sub>O</sub>=98,04mV Größte Eingangsspannunsdifferenz für logisch "1" am Ausgang Q: **UND** – Gatter, BA=11, U<sub>Q</sub>=4,902V,  $\Delta U_0$ =98,00mV

4. Wie groß muß der Spannungsbereich für logisch "0" (gleich low) und für logisch "1" (gleich high) für den Ausgang Q gewählt werden, damit die Schaltung in den 3 Betriebsarten noch arbeitet. **Bereich für ,,0"=[0;98,04]mV** 

 **Bereich für ,,1"=[4,902;5]V** 

#### **Extremwerte für 8 Eingänge:**

#### **1. ODER – Gatter, H...BA=0...00: Ausgangsfunktion = 0**

$$
BA=00:
$$
  
\n
$$
R_{3ersax8x0} = R_3 + 8 \cdot R_6
$$
  
\n
$$
U_{Q,8x0} = \frac{R_{3ers8x0}}{R_1 + R_{3ers8x0}} \cdot U_1
$$
  
\n
$$
U_{Q,8A=8x0} = \frac{80Ω}{1kΩ + 80Ω} \cdot 5V = \frac{80Ω}{1,080kΩ} \cdot 5V = 0,074074 \cdot 5V = 370,37037 \cdot 10^{-3} V \approx 370,4mV
$$

#### **2. UND – Gatter, H...BA=1...11: Ausgangsfunktion = 1**

$$
R_{3ers8x1} = R_{2,1} || R_{2,2} || R_{2,3} || R_{2,4} || R_{2,5} || R_{2,6} || R_{2,7} || R_{2,8}
$$
  

$$
R_{3ers8x1} = 100k\Omega || 100k\Omega || 100k\Omega || 100k\Omega || 100k\Omega || 100k\Omega || 100k\Omega || 100k\Omega || = 12,5k\Omega
$$

$$
U_{Q,BA=8x1} = \frac{R_{3ers11}}{R_1 + R_{3ers11}} \cdot U_1
$$
  

$$
U_{Q,BA=8x1} = \frac{12,5k\Omega}{1k\Omega + 12,5k\Omega} \cdot 5V = \frac{12,5k\Omega}{13,5k\Omega} \cdot 5V = 0,9259259 \cdot 5V = 4,6299629V \approx 4,630V
$$